## **Zur Darstellung der Leistung von Fehlerkorrektur-Codes**

Die wesentliche Forderung an einen Fehlerkorrektur-Code ist, dass er eine möglichst gute Korrekturleistung liefert. Für Aussagen hierüber benötigt man sowohl ein **Kriterium** als auch eine Detaillierung zu dem, was hierfür einbezogen werden muss.

Die Ausgangslage besteht darin, dass Fehlerkorrektur-Codes

- nach sehr unterschiedlichen Verfahren arbeiten (Hamming-, BCH-, Reed-Solomon-, Reed-Muller-, Turboprodukt-Codes und andere),
- unterschiedlichste Längen aufweisen können (n= 7, 15, 31, … 255, 512, 1023, 2048 und mehr),
- sich mit ihren Codewort-Elementen auf Bits oder auf binäre Blöcke beziehen (BCH- oder RS-Codes),
- unterschiedliche Informationsraten R als "Nutzlast-Verhältnisse" der Info-Bit-Zahlen zu den Codewort-Bit-Zahlen haben,
- unterschiedliche Anforderungen an die Übertragungskanäle oder Speichermedien stellen,
- mit weiteren Merkmalen wie z. B. dem rechentechnischen Bearbeitungsaufwand verbunden sind.

Ein mögliches Kriterium kann sein, die Fehlerraten als Funktion der Kanalqualität SNR (= Signal to Noise Ratio) zu betrachten \*). Bei Gaußscher Verteilung der Rauschsignale und Gleichverteilung der Info-Bits erhält man die Fehlerrate BER (= Bit Error Rate) als Gaußsche Fehlerfunktion  $BER = BER(SNR)$ :

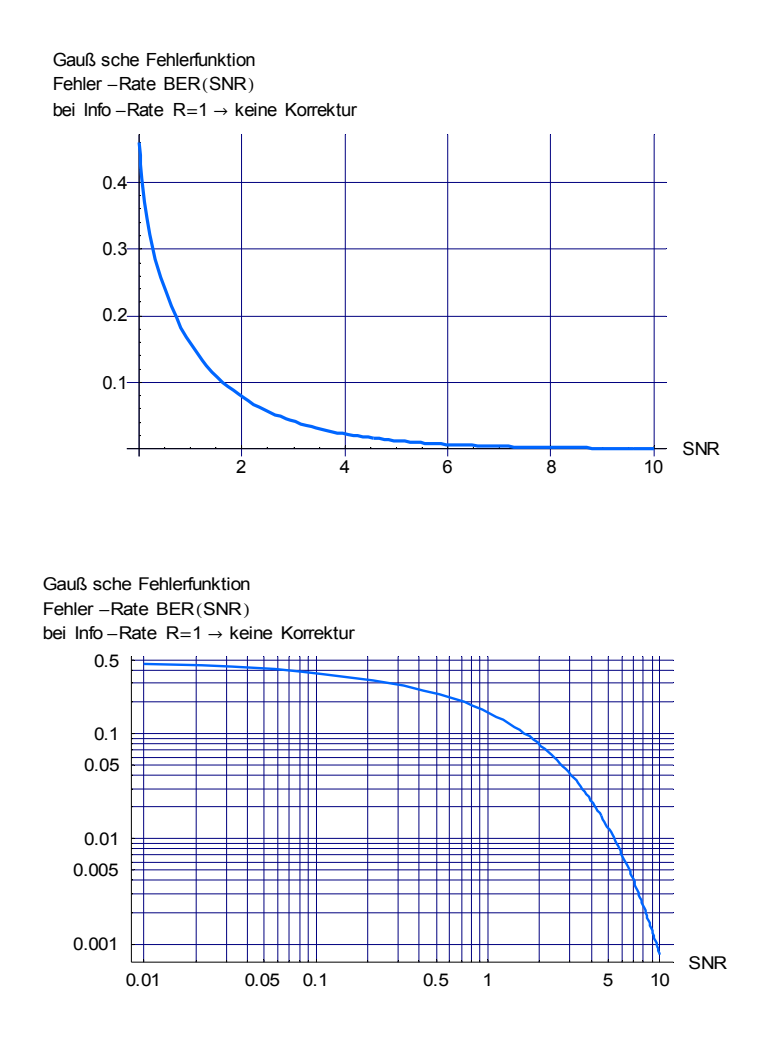

*\*) Dieses Kriterium ist nicht umfassend, da es z. B. nicht die Aufwände für die Korrektur und die Kosten für erforderliche Übertragungskanäle berücksichtigt, liefert jedoch immerhin eine nützliche "Vorsortierung". Dies dürfte der Grund sein, dass man es in der Literatur meistens antrifft.*

In der üblichen Darstellung mit einem linearen Achsensystem (oberes Diagramm) kann man die Fehlerraten bis etwa SNR = 4 noch einigermaßen ablesen, der eigentlich interessante Bereich kleiner Fehlerraten (im Beispiel ab etwa  $BER=10^{-2}$  ) ist allerdings nicht mehr zu erkennen. Hier hilft das vollkommen gleichwertige, doppelt logarithmische Achsensystem im unteren Diagramm, da es nicht die Zahlen selbst, sondern deren Zehnerpotenzen in gleichmäßige Abstände unterteilt. Es wirkt also wie ein Zoom-Mikroskop.

Eine weitere Darstellungsvariante greift auf das in der Ingenieurtechnik häufig verwendete logarithmische **dB-Maß** zurück (dB = Dezi-Bel), was sich bei Verhältnissen gleicher physikalischer Größe nutzen lässt. Die Größe SNR stellt wegen

$$
SNR = \frac{Nutzsignalleistung}{Störsignalleistung} = \frac{P_{signal}}{P_{stör}}
$$

bereits ein solches Verhältnis dar. Die Angabe in dB ergibt sich daraus als

 $SNR_{dB} = SNR[dB] = 10·log_{10}(SNR)$ 

Die Fehlerrate erscheint nun in der inhaltlich zu den beiden vorherigen Diagrammen gleichwertigen Form:

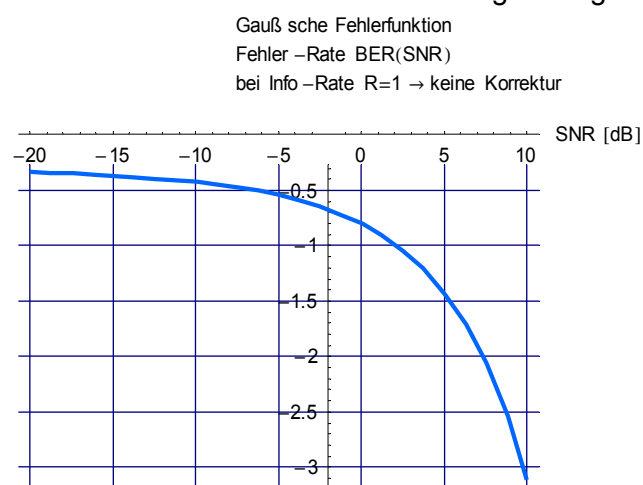

Die Skalierungsangaben entsprechen auf der horizontalen Achse wegen

$$
SNR = 10^{\frac{SNR[dB]}{10}}
$$

den zehnfachen Exponenten von SNR, z. B.

$$
SNR[dB] = -10 \rightarrow SNR = 10^{\frac{-10}{10}} = 10^{-1} = 0.1
$$

Auf der vertikalen Achse entsprechen sie den Exponenten von BER, z. B.

$$
BER = 0.01 = 10^{-2} \rightarrow -2
$$

**Nochmals:** Bei allen drei Darstellungen handelt es sich um exakt den gleichen Inhalt!

Das HD-demodulierte Empfangssignal w<sub>HD</sub> einer fehlerkorrigierbaren Codewortfolge vs hat ohne durchgeführte Korrektur den identischen Verlauf der Gaußschen Fehlerfunktion, da der Störsignaleinfluss rs auf dem Übertragungskanal keine Unterscheidung zwischen Info- und Prüfsignalen kennt. Nach der Fehlerkorrektur soll die Fehlerrate aber kleiner sein und unterhalb liegen, daher ist die Bezeichnung **Restfehlerrate** angebracht. Eine restlose Fehlerbeseitigung lässt sich aus physikalischen Gründen zwar nicht erreichen, mit guten Codes kommt man jedoch in zufriedenstellende Bereiche von

BER = 10<sup>-6</sup> – 10<sup>-9</sup>. Das folgende Diagramm zeigt ein Beispiel für zwei "kurze" BCH-Codes zur 1-Bit- und 3-Bit-Fehlerkorrektur:

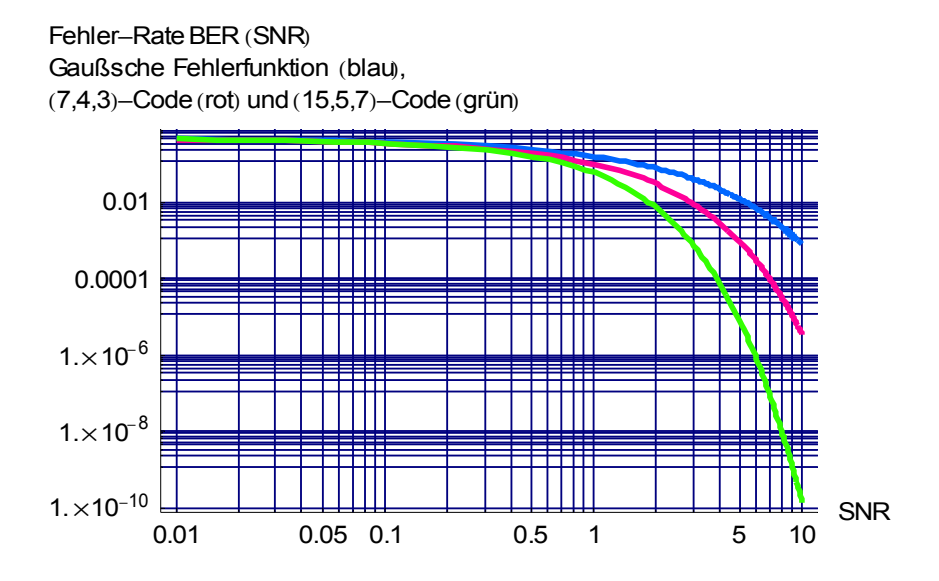

Die Verringerung der Restfehler-Raten durch die Korrekturleistung erscheint zunächst beachtlich (logarithmische Skalen!). Allerdings blieben hier zwei Effekte unberücksichtigt, die das Ergebnis für den praktischen Gebrauch verschlechtern:

• Die Durchführung der Fehlerkorrektur ist nur für die Fälle erfolgreich, für welche der Code konstruiert wurde, der (15,5,7)-BCH-Code kann also maximal 3 Fehler im Codewort korrigieren, eine größere Fehlerzahl führt auf eine falsche Korrektur, die neben den bestehenden Fehlern sogar weitere hinzufügt, siehe eigenes Hinweisblatt hierzu. Dies wirkt sich als leichte "Ausbeulung" der Restfehlerkurve nach rechts oben aus. Ein Beispiel für den (7,4,3)-BCH-Code:

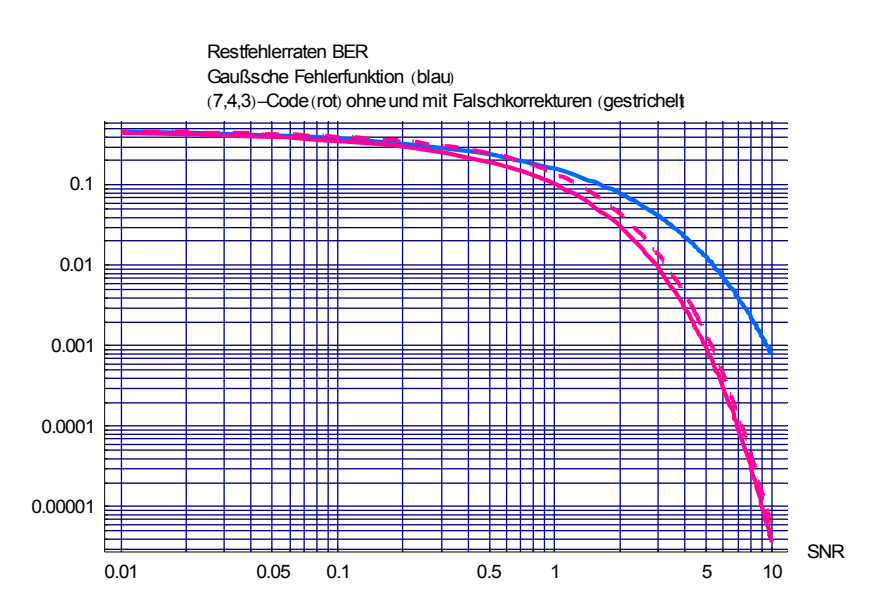

• Codewörter zur Fehlerkorrektur enthalten Prüfbits, die mit zu übertragen sind. Sollen die Infobits bei jedem Code immer mit der gleichen Geschwindigkeit beim Empfänger eintreffen, muss die Sendegeschwindigkeit um den Faktor der reziproken Info-Rate 1/R erhöht werden. Dies erfordert aufgrund physikalischer Gesetze (Abtasttheorem von Shannon) eine Bandbreitenerhöhung des Übertragungskanals um den Faktor 1/R. Dabei verschlechtert sich allerdings – ebenfalls wegen unvermeidlicher physikalischer Effekte – das Signal-Stör-Verhältnis SNR um den Faktor R, so dass zusätzliche Fehlerbits entstehen. Die Restfehlerraten verlaufen einschließlich der Falschkorrektur-Fehler nun so, wobei der Darstellungsbereich hier gegenüber den vorherigen Diagrammen zur leichteren Erkennung statt bei SNR =0.01 bei SNR = 0.1 beginnt :

Restfehlerraten BER ( $\frac{\mathsf{SNR}}{\mathsf{R}}$ )

Gaußsche Fehlerfunktion (blau)

(7,4,3)-Code (rot) und (15,5,7)-Code (grün) mit Falschkorrekturen und Geschwindigkeitsanpassung

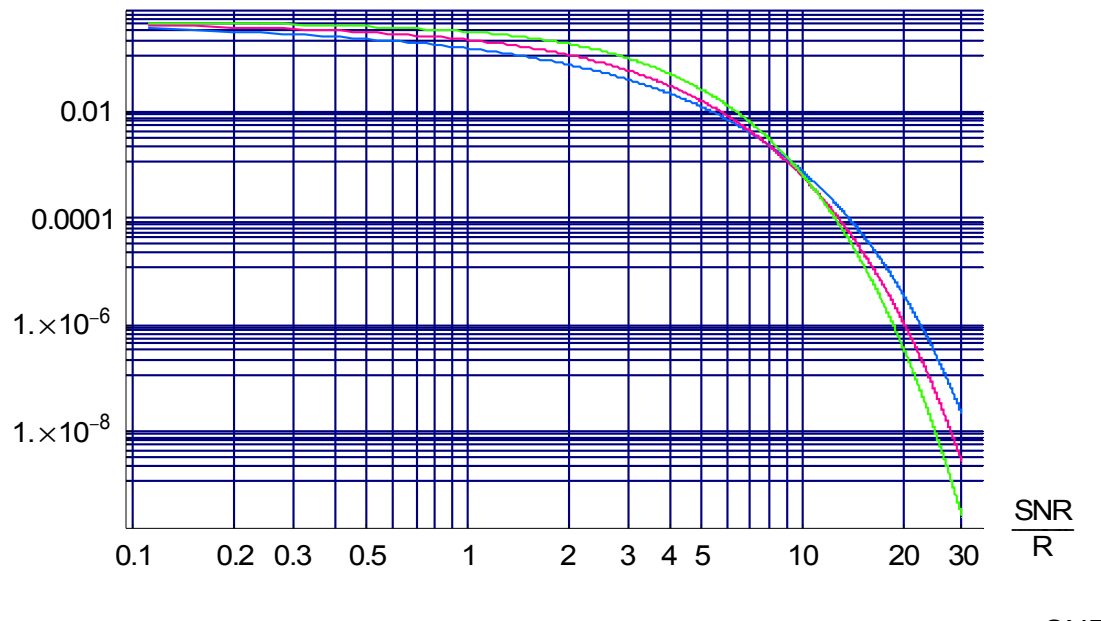

Der gewünschte Fehlerkorrektureffekt tritt in diesem Beispiel sogar erst ab etwa SNR R ≈9 ein, weil die Restfehlerraten für schlechte Kanalqualität größer als ohne Korrektur ausfallen.

Die auf R normierte Darstellung ist im Übrigen mit **Vorsicht** zu verwenden. Kleine Inforaten bedingen ja, dass die Bandbreite des Übertragungskanals entsprechend groß ausgelegt werden muss, was im Allgemeinen mit hohen Realisierungskosten verbunden ist. Ein **Beispiel** findet man im Anhang auf Seite 9.

**Und noch etwas:** Die Skalierung der horizontalen Achse wurde im obigen Diagramm auf die Info-Rate R bezogen, das Signal-Stör-Verhältnis ist durch SNR' = SNR/R also auf R **normiert**. Der Grund liegt darin, dass der Zeitbedarf für die Übertragung der Prüfbits durch eine um den Faktor 1/R höhere Sendegeschwindigkeit ausgeglichen werden muss, welche ihrerseits ein um R niedrigeres Stör-Signal-Verhältnis SNR⋅R bedingt.

Um diese Achsenverschiebung in der gemeinsamen Darstellung rückgängig zu machen, ist die Division durch R erforderlich. Einige Beispiele für **SNR/R = 30** (rechter Rand im Diagramm):

- Im unkorrigierten Fall, also R=1 (keine Prüfbits, blaue Kurve), beträgt die Fehlerrate 2.2⋅10<sup>-8</sup>.
- Mit dem (7,4,3)-Code erreicht man **ohne** Geschwindigkeitsanpassung, also bei SNR = 30, ein BER von 4.2⋅10<sup>−</sup><sup>15</sup> , siehe auch das obere Diagramm auf Seite 3.

Dieser Wert verschlechtert sich **mit** Geschwindigkeitsanpasssung (rote Kurve) wegen der Info-Rate R=4/7 und SNR '= SNR  $\cdot$  R = 30 $\cdot \frac{4}{7}$  $\frac{1}{7}$ =17.1 auf 2.7⋅10<sup>-9</sup> ⋅

Mit der Koordinatentransformation

$$
SNR = \frac{SNR'}{R} = \frac{17.1}{(\frac{4}{7})} = 30
$$

lassen sich die beiden Ergebnisse wieder direkt vergleichen.

Für den (15,5,7)-Code erhält man mit SNR = 30 den – theoretischen – Wert  $1.5·10^{-28}$ , siehe wieder das Diagramm auf Seite 3. Wegen R =5/15 = 1/3 muss man aber

$$
SNR' = 30 \cdot \frac{1}{3} = 10
$$

verwenden. Das ergibt eine Restfehlerrate BER(10)=2.5⋅10<sup>-10</sup>, welche für Vergleichbarkeit bei

$$
SNR = \frac{SNR'}{R} = \frac{10}{(\frac{1}{3})} = 30
$$

einzutragen ist.

Eine **weitere Darstellungsvariante** besteht darin, dass sich das Signal-Stör-Verhältnis

$$
\text{SNR} = \frac{P_{\text{signal}}}{P_{\text{stör}}}
$$

im meist verwendeten Fall **bipolarer** Sendesignale vs auch durch das Verhältnis der beiden physikalischen Größen  $E_b$  und  $N_0$  ausdrücken lässt. Dabei ist

- E<sub>b</sub> die elektrische Energie, die für das Senden eines Info-Bits aufgewandt werden müsste, wenn man die Energie für die Prüfbits im Verhältnis 1/R mit einrechnet.
- $N_0$  die spektrale Rauschleistungsdichte des Kanals, ein kanalspezifischer Wert wie etwa das spezifische Gewicht eines Materials.

Wird der Kanal mit der Bandbreite B voll ausgenutzt, so kann man über ihn nach dem Abtasttheorem ein symmetrisches Rechtecksignal der Periodendauer 1/B [s] gerade noch korrekt übertragen. Dieses Rechecksignal stellt den anspruchsvollsten Fall für die Abtastung dar. Es "trägt" mit den beiden Pegeln "+1 Volt" und "-1" Volt genau zwei Bits. Mit einer Abtastzeit von 1/(2 B) werden diese zwei Bits vollständig erfasst. Jedes Bit beansprucht demnach eine Zeitdauer von

**Codierungsverfahren SS 2011**

$$
\Delta T = \frac{1}{2} \cdot \frac{1}{B} = \frac{1}{2 \cdot B}
$$

Nimmt man an, dass die Signal-Bits mit der Leistung  $P_{\text{signal}} = 1$  [Watt] gesendet werden, trägt jedes Bit-Signal die Energie

$$
E_s = 1 \text{ [Watt]} \cdot \Delta T \text{ [s]} = \frac{1}{2 \cdot B} \text{ [Wattsekunden]}.
$$

Die Sendeleistung für jedes Bit-Signal ist umgekehrt

.

$$
P_{\text{signal}} = \frac{E_{s}}{\Delta T} = E_{s} \cdot 2 \cdot B[\text{Watt}] = 1 \text{ [Watt]}
$$

Verteilt man rechnerisch die für das Senden der Prüfbits ebenfalls benötigte Energie noch auf die Info-Bit-Signale, so erhält man wegen R und

$$
\mathsf{E}_{\mathsf{b}}\mathsf{=}\frac{\mathsf{E}_{\mathsf{s}}}{\mathsf{R}}\;\;\rightarrow\;\;\;\mathsf{E}_{\mathsf{s}}\mathsf{=}\mathsf{E}_{\mathsf{b}}\mathsf{\cdot}\mathsf{R}\;\;\Rightarrow\;\;\mathsf{P}_{\mathsf{signal}}\mathsf{=}\frac{\mathsf{E}_{\mathsf{b}}\mathsf{\cdot}\mathsf{R}}{\Delta\mathsf{T}}\mathsf{=}\mathsf{E}_{\mathsf{b}}\mathsf{\cdot}\mathsf{R}\mathsf{\cdot}\mathsf{2}\mathsf{\cdot}\mathsf{B}\;\;[\;\mathsf{Watt}]\;\;.
$$

Die Rauschleistung des Störsignals beträgt  $\ P_{\text{stor}} = B \cdot N_0 \ \ [ \ \text{Watt} ] \ \ .$  Damit wird

$$
\text{SNR} = \frac{P_{\text{signal}}}{P_{\text{stor}}} = \frac{E_{\text{b}} \cdot R \cdot 2 \cdot B}{B \cdot N_0} = \frac{2 \cdot E_{\text{b}} \cdot R}{N_0} \text{ oder } \frac{\text{SNR}}{R} = 2 \cdot \frac{E_{\text{b}}}{N_0}.
$$

Das vorige Diagramm kann also auch mit der Achsenbezeichnung

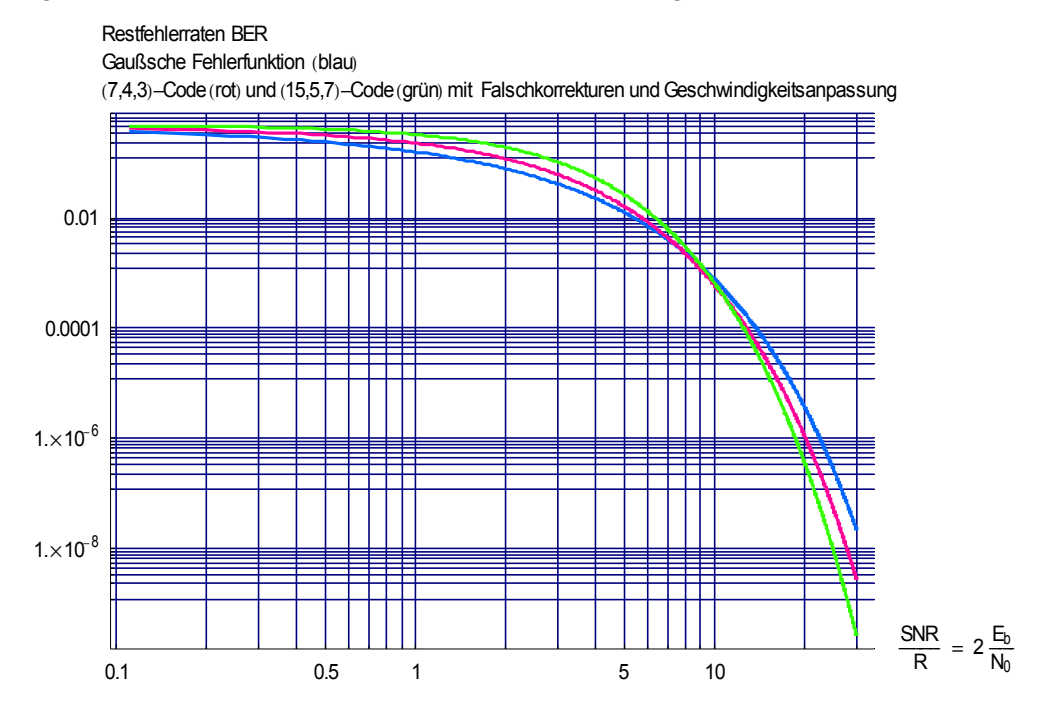

dargestellt werden. In der Literatur sieht man allerdings oft die Bezeichnung  $F_{\text{b}}$  $\frac{0}{N_0}$ , das entspricht dem halben Zahlenwert

$$
\frac{E_b}{N_0} = \frac{1}{2} \cdot \frac{SNR}{R}
$$

.

Bei dieser Wahl ist die Skalierung zu halbieren, die Kurven bleiben unverändert.:

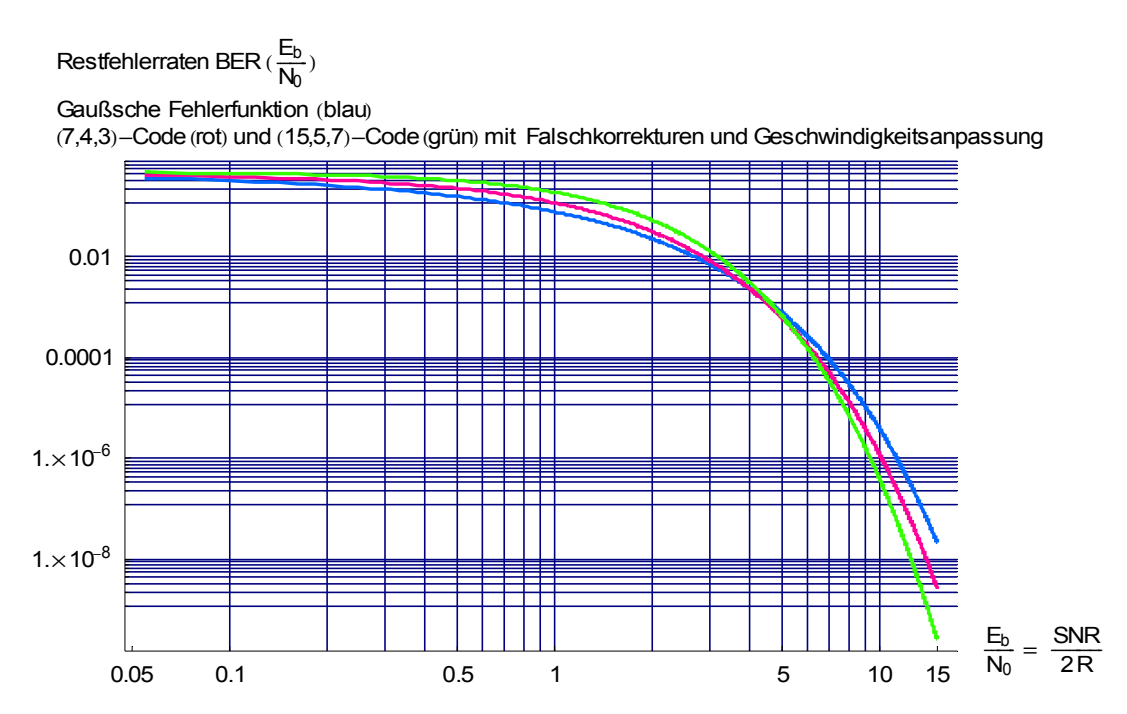

Der Wert für SNR/R = 30 wird hier durch  $E_b/N_0$  = 15 dargestellt. Mit dieser Kenntnis lassen sich die verschiedenen Formen einfach umrechnen.

**Oft** erfolgt die Angabe von  $\mathsf{N}_0$ zudem in dB. Dann muss man berücksichtigen, dass der Faktor  $\frac{1}{6}$  $\frac{1}{2}$ 

beim Umrechnen wegen

$$
\frac{E_b}{N_0} \text{ [dB]} = 10 \cdot \log_{10} \left( \frac{E_b}{N_0} \right) = 10 \cdot \log_{10} \left( \frac{1 \cdot SNR}{R} \right) = 10 \cdot \left( \log_{10} \left( \frac{SNR}{R} \right) - \log_{10}(2) \right)
$$
\n
$$
\frac{E_b}{N_0} \text{ [dB]} = 10 \cdot \left( \log_{10} \left( \frac{SNR}{R} \right) - 0.30103 \right) \approx \frac{SNR}{R} \text{ [dB]} - 3
$$

gegenüber dem dB-Wert von SNR/R um die Differenz 3 dB **kleiner** ist.

Die zum vorherigen Diagramm inhaltlich unveränderten Restfehler-Raten sehen hiermit so aus:

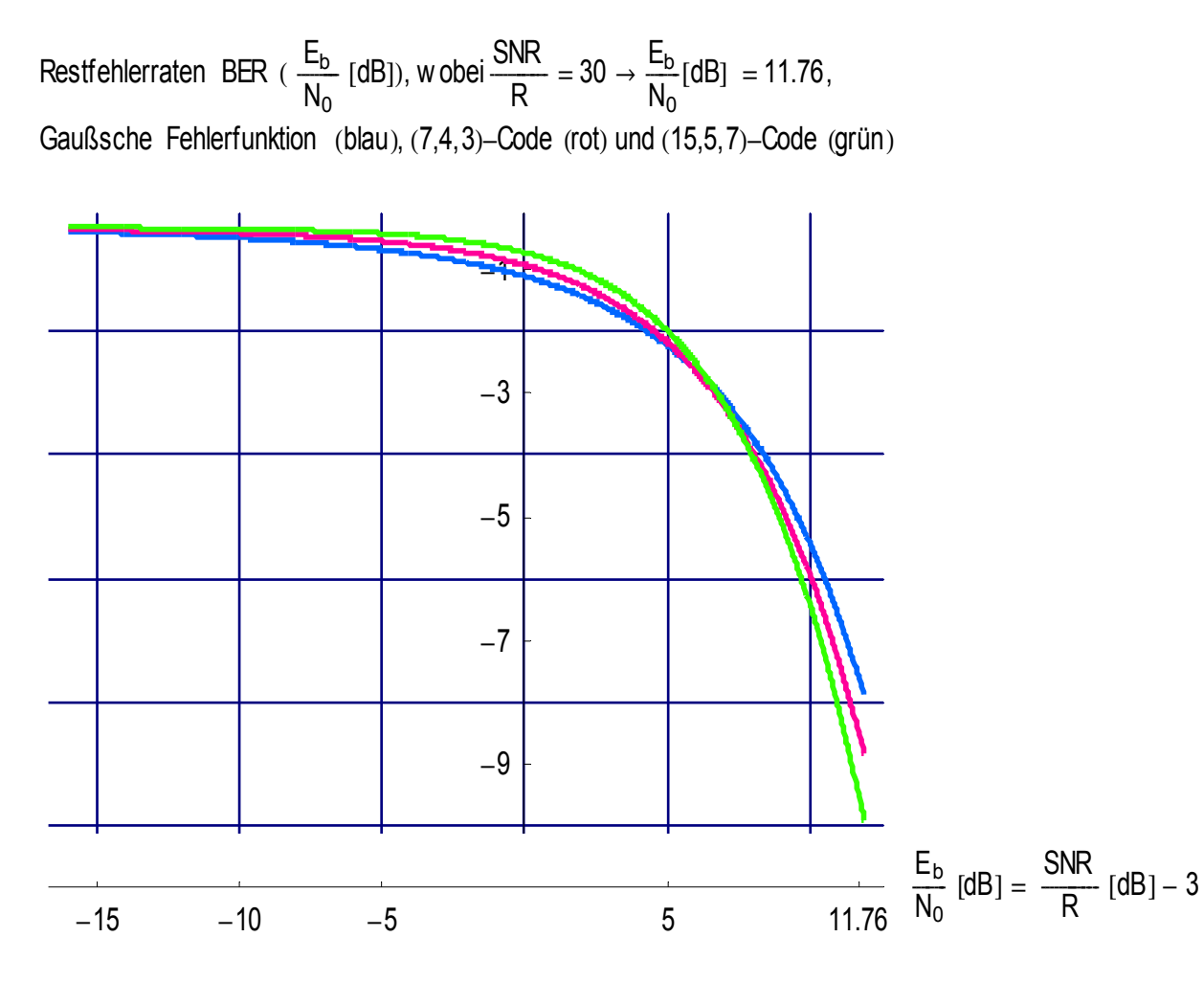

## **Aufgabe 1:**

Stellen Sie die Restfehlerfunktion BER des Wiederholungscodes der Länge 3 für  $t_{\text{kor}} = 1$  über SNR/R, SNR/R [dB],  $E_b/N_0$  und  $E_b/N_0$  [dB] als Diagramme dar. Die Restfehlerfunktion des Codes ist

$$
BER(p) = \left(2 \cdot \binom{2}{1} \cdot p^2 \cdot (1-p) + 3 \cdot \binom{3}{1} \cdot p^3\right) / 3 \quad ,
$$

die Variable p =  $p(SNR)$  bezeichnet die Fehlerrate ohne Korrektur → Gaußsche Fehlerfunktion.

**Aufgabe 2:** Gehen Sie auf die Unternehmens-Seite von AHA Advanced Hardware Architecture

## [www.aha.com](http://www.aha.com/)

und verstehen Sie mit Ihrem neuen – vielleicht gerade erworbenen – Wissen die dort in einigen Produktblättern und Tutorials dargestellten Restfehler- Diagramme zu deren Fehlerkorrektur-Codecs.

**Aufgabe 3:** Welche Codecs weisen Inforaten R > 0.8 auf?

E<sub>s</sub><br>Aufgabe 4: Wird die Normierung auf die Inforate R auch bei der Achsenbezeichnung  $\frac{1}{N_0}$  verwendet?

## **Anhang**

Für ein Beispiel zu Seite 4 verwenden wir einen vergrößerten Ausschnitt des dort dargestellten Diagramms, der SNR/R-Bereich liegt nun zwischen 10 und 30. Die Achsenteilung ist weiterhin doppelt logarithmisch, zum Erhalt der Übersichtlichkeit wurden an der vertikalen Achse die Skalierungs-Linien zwischen den 10-er-Potenzen weggelassen:

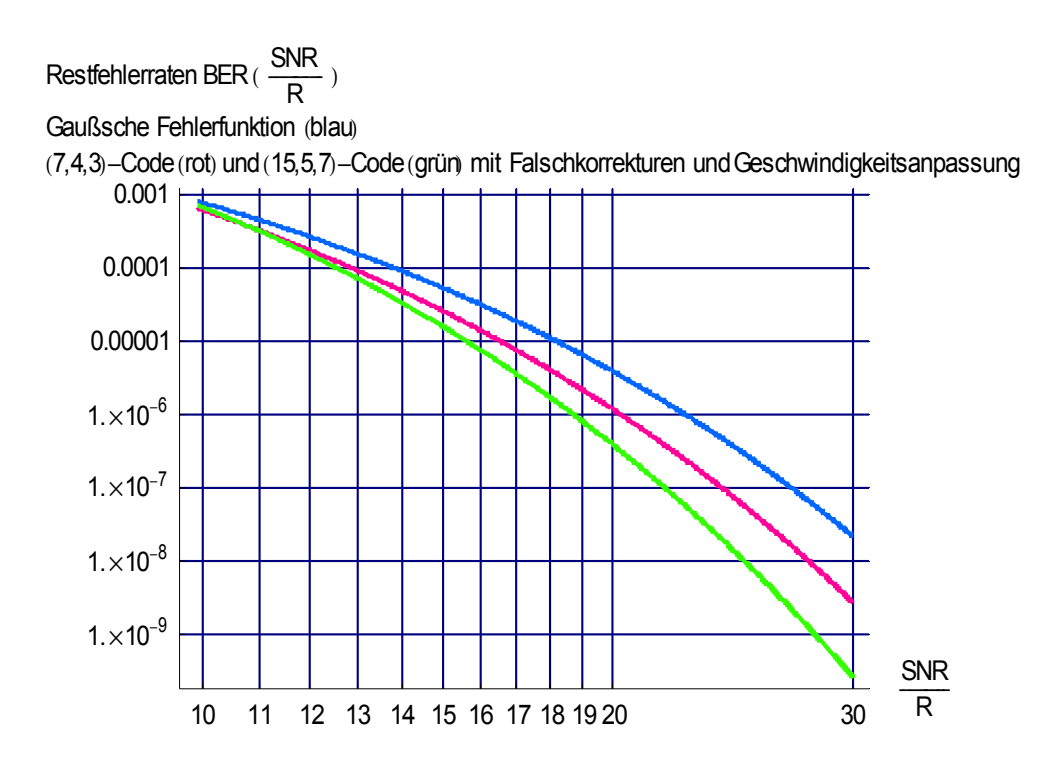

Der Anbieter eines Netzwerkdienstes hat bei einem Leitungs-Provider Übertragungskanäle mit Bandbreiten von 100 MHz angemietet, die ein SNR von SNR =  $30$  aufweisen und verzichtet zunächst auf Fehlerkorrektur-Maßnahmen, so dass er eine Restfehlerrate von BER = 2.2⋅10<sup>-8</sup> garantieren kann, siehe obiges Diagramm (R ist dann 1 und SNR/R = SNR).

Da seine Kunden gelegentliche Übertragungs-Fehler in ihren Daten bemängeln, entschließt er sich nach einem Blick auf die BER-Verläufe, die Restfehlerrate etwa um den Faktor 5 auf  $\overline{~}$  BER = 4⋅10<sup>-9</sup> zu senken und dafür den (7,4,3)-BCH-Code (rot) einzusetzen.

Um die vertragsgemäße Geschwindigkeit für die Informations-Bits zu halten, muss der Leitungs-Provider ihm – natürlich für einen **höheren** Mietpreis - die Bandbreite um R=7/4 auf 175 MHz erhöhen, wodurch sich das Rauschen ebenfalls um 7/4 verstärkt und das Signal-Stör-Verhältnis auf SNR = 30⋅4/7 ≈ 17 sinkt, so dass nun mehr Fehler bei den Codewort-Signalen entstehen. Aus dem Diagramm lässt sich dazu bei der Gaußschen Fehlerfunktion ein Wert von etwa 2⋅10<sup>-6</sup> ablesen. Da der Code aber eine Fehler-Reduzierung durch Korrektur liefert, erzielt der Anbieter "unterm Strich" bei SNR=17 doch die gewünschte bessere Restfehlerrate, was nach Achsentransformation bei dem auf R normierten Signal-Störverhältnis SNR /R = 30 erscheint.

Die Kunden sind immer noch nicht zufrieden, so dass der Anbieter die Restfehlerrate abermals um den Faktor 20 auf BER =  $2.10^{-10}$  verkleinern will. Dazu greift er zum (15,5,7)-BCH-Code, so dass der Leitungsprovider wegen R=1/3 nun gegen **entsprechende Vergütungen** die dreifache Bandbreite 300 Mhz bereitstellen muss. Das Signal-Stör-Verhältnis sinkt auf SNR = 10, die Codewörter werden mit etwa

8⋅10<sup>−</sup><sup>4</sup> Fehlern belastet. Aufgrund der Korrekturleistung ergibt sich aber bei SNR = 10 dennoch die beabsichtigte Verbesserung, die nach Achstransformation im Diagramm bei SNR/R = 30 eingetragen ist. **Übrigens:** Die Kunden sind nun begeistert und schlucken die nächste Preiserhöhung ohne Murren ...